# 数式画像処理 第2回 テスト問題の作成

横田智巳 (東京理科大学)

2012 年 09 月 25 日

#### 今回の目標: テスト問題の作成

前回の復習

- **テキスト数式: \$···\$**
- **ディスプレイ数式: \$\$···\$\$**
- ¥begin{align}—A & ¥¥& B ¥end{align}: &の後ろを縦に並べる
- コマンド: ¥int(積分記号), ¥¥(改行), ¥frac(分数)

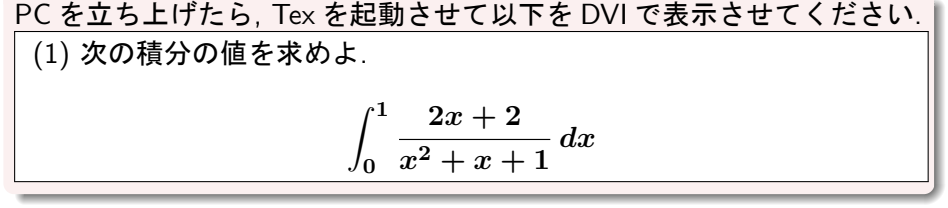

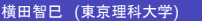

**数式画像処理 2012 年 09 月 25 日 2/6** 

#### 行列の表示: array(数式環境内) 2*×*2 行列: Y=bigg( Y=begin*{*array*}{*cc*}* a & b <del>YY</del> c & d Y=end*{*array*}*  $\angle$ bigg)  $\Leftrightarrow \begin{pmatrix} a & b \\ c & d \end{pmatrix}$

. 2. 行列 *A* **=** ( *a b c d* ) *, B* **=** ( *a c b d* ) について次の問に答えよ. (1) *a* **<sup>2</sup> +** *b* **<sup>2</sup> = 1**, *c* **<sup>2</sup> +** *d* **<sup>2</sup> = 1**, *ac* **+** *bd* **= 0** を満たすとき, *AB* **=** *E* を示せ. 横田智巳 (東京理科大学) 数式画像処理 2012 年 09 月 25 日 3 / 6

## 場合分け: cases(数式環境内)

$$
f(x) = \frac{\text{#begin}\{\text{cases}\} }{\text{+}x \& \text{if } (x) \neq 0\}} \\ x \& \text{if } (x \neq g \neq 0) \\ \text{#end}\{\text{cases}} \implies f(x) = \begin{cases} -x & (x < 0) \\ x & (x \geq 0) \end{cases}
$$

$$
(2) \quad a > 0 \leq \mathsf{L}, \, x, y \not\!\! \rm{I} \land 4 \supset \mathsf{O} \mathsf{A} \oplus \sharp \mathsf{I} \sharp
$$

$$
\begin{cases} x \ge 0, \ y \ge 0 \\ 2x + 3y \le 12 \\ ax + \left(4 - \frac{3}{2}a\right)y \le 8 \end{cases}
$$

. を同時に満たしているとき, *x* **+** *y* の最大値 *f***(***a***)** を求めよ.

### 添え字を記号の上下につける

- $\bullet$  lim:  $\frac{1}{2}$ lim
- o ∑: <mark>¥sum</mark>
- ∏  $\frac{1}{2}$  ¥prod

これらはディスプレイ環境内では添え字は自動的に上下に表示されるが, テキスト数式環境内でも強制的に上下につけたい場合は <mark>¥limits</mark>を用いる.

例) ディスプレイ環境: ∑*<sup>∞</sup> k***=1**  $(\text{Ysum}_{\text{-}}\{k=1\} \hat{\text{Y}}$ infty) テキスト環境: ∑*∞*  $(\text{Ysum}_{k=1}^{\infty}$  (X=1)<sup>2</sup> $\hat{Y}$ infty) —<br>テキスト環境+¥limits:  $\sum^\infty_{ }$ *k***=1**  $(\nexists \text{sum} \pm \text{limits} \sqrt{1 + (k-1)^2 + (k-1)^2})$ 

(3) 次の極限値を求めよ.

$$
\lim_{n\to\infty}\sum_{k=1}^{n}\frac{k}{n^2}\log\left(\frac{n+k}{n}\right)
$$
\n
$$
\lim_{k\to\infty}\frac{n}{\max\limits_{k\neq 1}(\text{Re}(n+1))}\log\left(\frac{n+k}{n}\right)
$$
\n
$$
\lim_{k\to\infty}\frac{n}{\max\limits_{k\neq 1}(\text{Re}(n+1))}\log\left(\frac{n+k}{n}\right)
$$
\n
$$
\lim_{k\to\infty}\frac{n}{\max\limits_{k\neq 1}(\text{Re}(n+1))}\log\left(\frac{n+k}{n}\right)
$$
\n
$$
\lim_{k\to\infty}\frac{n}{\max\limits_{k\neq 1}(\text{Re}(n+1))}\log\left(\frac{n+k}{n}\right)
$$

Q. pdf で表示されるテストプリントを作成せよ